# **1. L'image numérique**

## **1. Définitions**

Une image numérique est un ensemble de points appelés **PIXELS** (contraction de **PICT**ure **EL**ements). Chaque pixel possède une couleur.

## *1.1. Dimensions et taille d'une image*

- **1.** Quelles sont les dimensions de l'image ci-contre en pixels ?
- **2.** Combien de pixels contient-elle au total?

## *1.2. Codage d'une image (appelé aussi profondeur de couleur)*

Pour faire simple, le codage d'une image correspond au nombre maximum de couleurs différentes qu'elle peut contenir.

- **3.** Combien de couleurs différentes contient l'image précédente ?
- **4.** En s'appuyant sur le tableau ci-dessous, compléter la phrase suivante : **« Cette image est codé sur ……..….. bit »**
- **5.** Sur la nouvelle image ci-contre, colorier les cheveux en jaune, les yeux en bleu et la bouche en rouge.
- **6.** Combien de couleurs différentes contient cette image ?
- **7.** Avec un codage sur 2 bits, combien de couleurs pourrait contenir l'image ?
- **8.** Compléter la phrase : **« Cette nouvelle image est codée sur …….… bits »**.

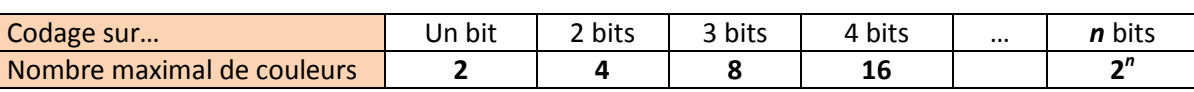

**9.** Quel est le nombre maximal de couleurs que peut contenir une image codée sur 8 bits ?

## *1.3. EXERCICE*

*Voici les caractéristiques d'une photo numérique:* Dimensions de l' Profondeur de h **10.** Quelles sont les dimensions en pixel de l'image ? Pages: 11. Calculer le nombre de pixels que contient l'image. 72 PPP Pixels par pouce: 72.00 x 48.00 Dimen. image (en pouces) : Un mégapixel correspond à 1 millions de pixels c'est à dire 10<sup>6</sup> pixels Profil couleur intégré : sRGB IEC61966-2.1 **12.** Combien de Megapixels contient l'image ? Taille: 5.8 Mo 22/08/2019 11:09:36 Créé : **13.** La photo est codée sur combien de bits ? Modifié: 08/09/2019 19:20:44 **14.** Combien de couleurs différents peut-elle contenir ? Accédé: 08/09/2019 19:20:43

Le poids d'une photo est le nombre d'octets qu'elle va occuper sur une carte mémoire ou une clé USB (certains logiciels l'appellent « taille »)

- **15.** Repérer, dans les propriétés de l'image, le poids de la photo.
- **16.** Convertir le poids de la photo en octets.
- **17.** La mémoire d'un téléphone permet de stocker 8 Go (giga-octets) de données.

Combien de photos peut-on stocker sur ce téléphone ?

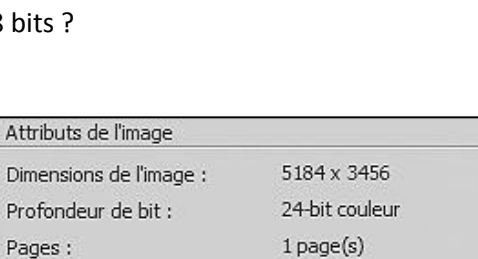

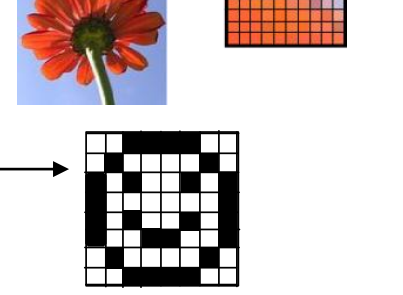

pixels

*Vu en physique :*

## **2. Tableau associé à une image**

Une image numérique est au départ un tableau de nombres. Ces nombres indiquent la couleur que doit prendre chaque pixel. Des logiciels transforment ensuite ces nombres en couleur visibles sur l'écran donc en image.

*2.1. Exemple de transformation d'un tableau de nombres en image (image codée sur 1 bit)*

*CODAGE sur UN bit : 1 :* BLANC *0 :* NOIR

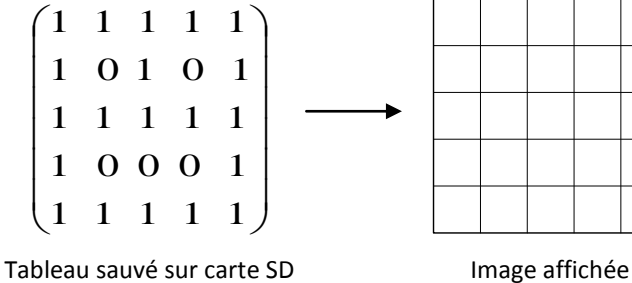

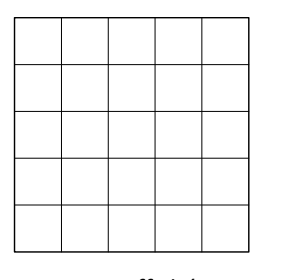

 $\overline{\phantom{a}}$  $\overline{\phantom{a}}$  $\overline{\phantom{a}}$  $\overline{\phantom{a}}$  $\overline{\phantom{a}}$  $\overline{\phantom{a}}$  $\overline{\phantom{a}}$  $\overline{\phantom{a}}$  $\overline{\phantom{a}}$ 

 $\setminus$ 

 $\bigg)$ 

*CARACTÉRISTIQUES DE L'IMAGE Dimension:* **….** x **….** pixels *Nombre total de pixels :* **…….** pixels *Nombre de couleurs :* **………..** *Type de codage :* **……** bit

**18.** Dessiner, ci-dessus, l'image associée au tableau stocké sur la carte SD.

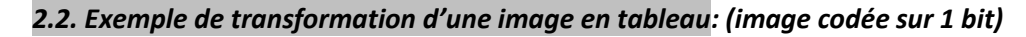

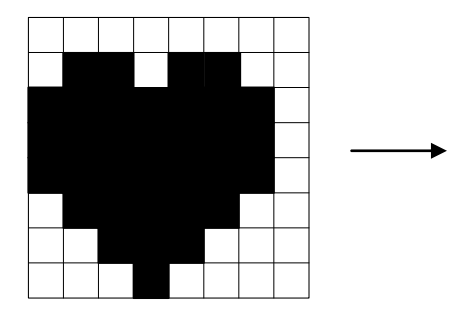

*CARACTÉRISTIQUES DE L'IMAGE Dimension:* **….** x **….** pixels *Nombre total de pixels :* **…….** pixels *Nombre de couleurs :* **……..** *Type de codage :* **…….** bit

**19.** Ecrire, ci-dessus, le tableau associé à l'image codée sur 1 bit.

**20.** Combien de bits (c'est-à-dire de 0 ou 1) faut-il écrire sur la carte SD ?

**21.** En déduire le poids **en octets** du fichier image correspondant au tableau.

I  $\mathsf{I}$ I  $\mathsf{I}$  $\mathsf{I}$ I  $\mathsf{I}$  $\mathsf{I}$ I

ſ

 $\setminus$ 

*Un octet = 8 bits*

## **3. Image en niveaux de gris codée sur 8 bits**

*3.1. Tableau associé à une image 8 bits niveaux de gris*

**22.** Compléter le cadre de droite

*Codage 8 bits niveaux de gris : …………… Nuances de gris de …….. : (NOIR) à ………. : (BLANC)* valeur du gris « moyen » : 127 Plus un nombre est petit, plus le pixel est sombre

**23.** Associer à chaque image ci-dessous le tableau de nombres qui lui correspond

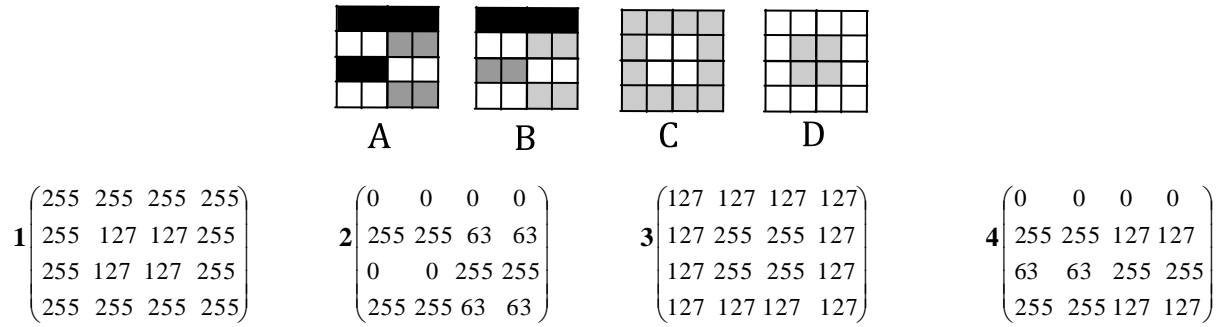

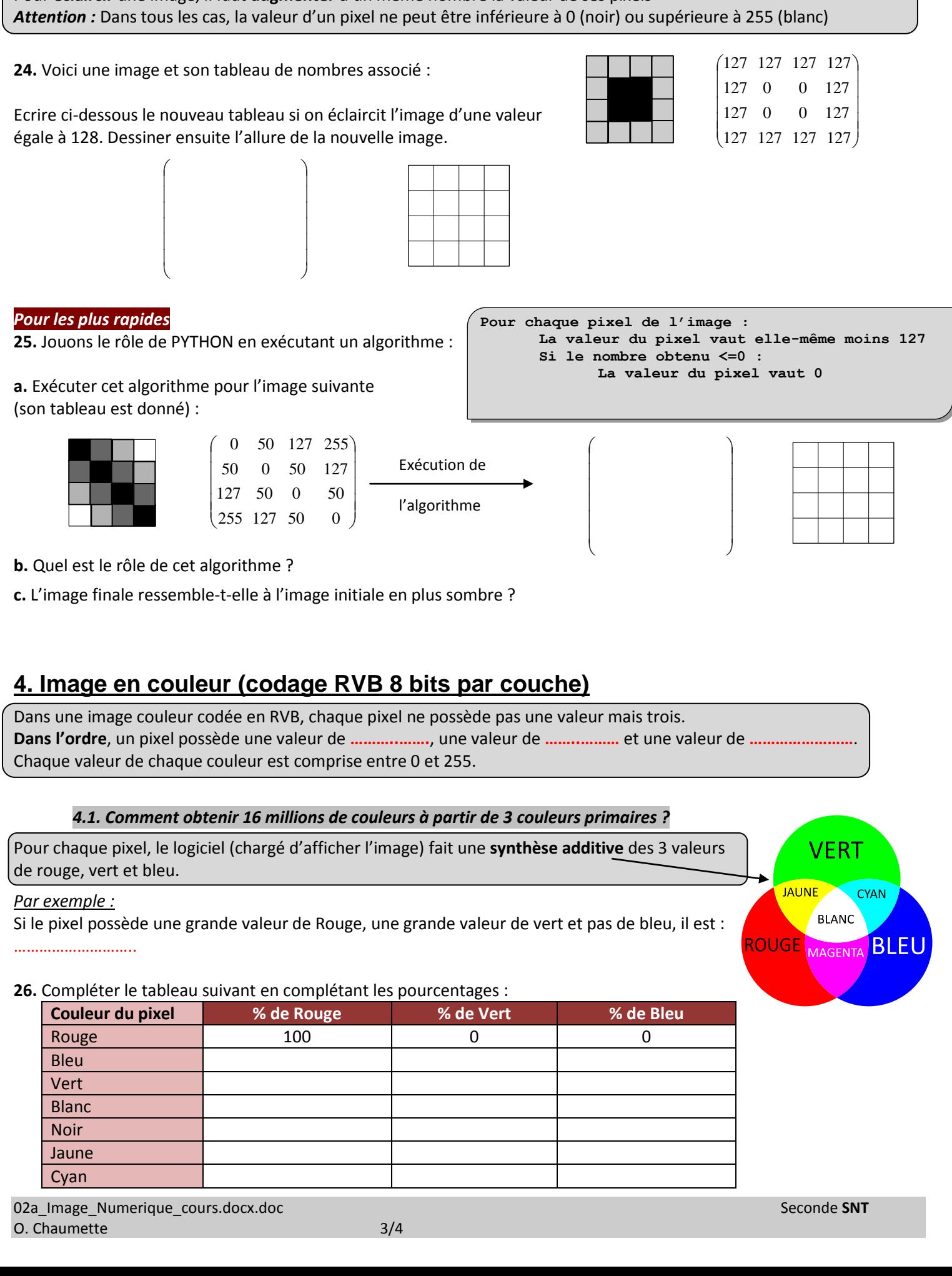

### *3.2. Eclaircissement ou assombrissement d'une image 8 bits niveaux de gris*

Pour **assombrir** une image, il faut **diminuer** d'un même nombre la valeur de ses pixels Pour **éclaircir** une image, il faut **augmenter** d'un même nombre la valeur de ses pixels

**2 – L'IMAGE NUMÉRIQUE** classe entière **SNT 2nde**

#### **2 – L'IMAGE NUMÉRIQUE** classe entière **SNT 2nde**

#### *4.2. Nombre de couleurs possibles dans une image RVB*

Comme chaque couleur est codée sur 8 bits, on peut obtenir 256 nuances de chaque.

#### *En résumé, pour chaque pixel :*

Nombre de nuances de rouge possible : *…….* Nombre de nuances de bleu possible : *……..*

Nombre de nuances de vert possible : *………* donc, nombre de couleurs possibles pour un pixel :

#### *4.3. Valeurs associées à un pixel*

100% de rouge (par exemple) signifie que la valeur « rouge » du pixel vaut 255.

**27.** Ecrire les 3 valeurs de RVB d'un pixel pour les couleurs suivantes :

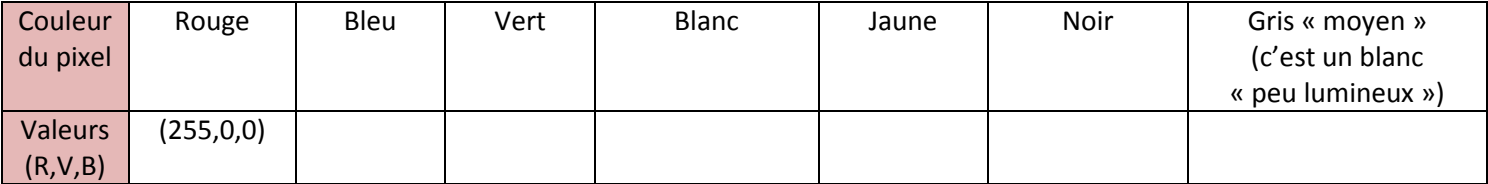

#### *4.4. Construction d'une image RVB à partir de son tableau*

Dans le tableau associé à une image couleur RVB, il y a 3 valeurs associées chaque pixel.

**28.** Dessiner l'image associée au tableau suivant :

#### $\sim$ un pixel

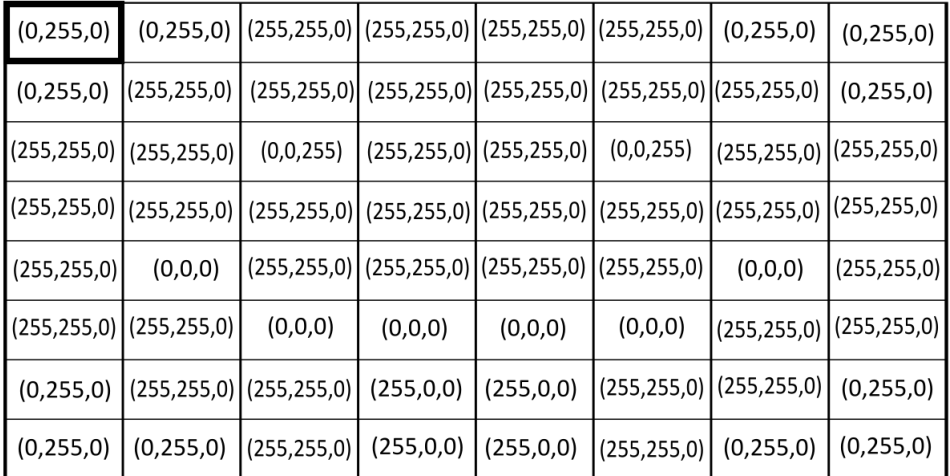

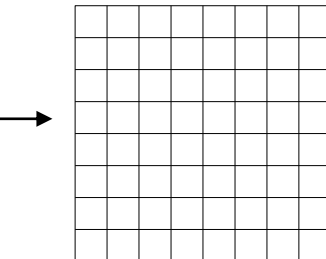

#### *Pour les plus rapides*

**29.** Ecrire le tableau associé à l'image suivante :

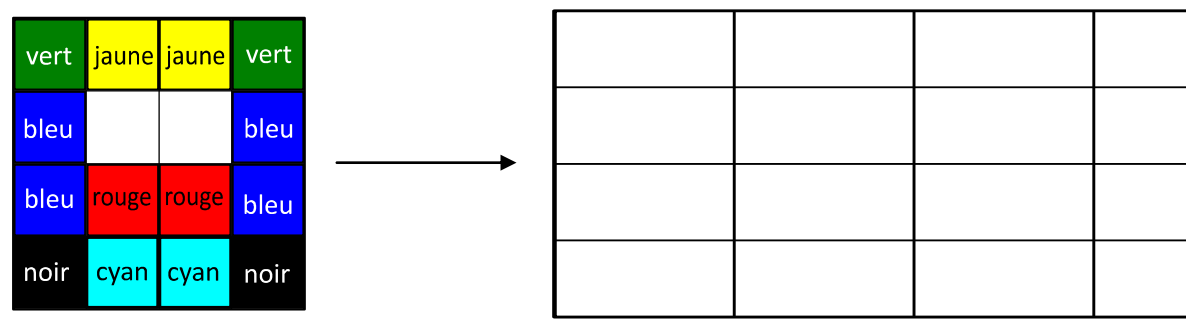